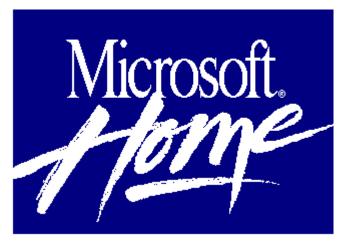

## Microsoft Multimedia Beethoven

The Ninth Symphony 1.0

The Ninth Symphony will arouse your senses, stir your imagination, and change forever the way you experience music. Microsoft Multimedia Beethoven is more than music, it's an incredible performance you'll never forget!

Imagine Your Own Private Concert Hall, with You As the Conductor!

Microsoft Multimedia Beethoven will make you feel like a conductor through it's rich, interactive, audio visual adventure into Beethoven's Ninth Symphony. Relish in "Ode to Joy" while reading the German text and English translation at the same time. Or with the click of an on-screen button the Vienna Philharmonic Orchestra will be happy to let you experience what the screen describes.

## **More Than Music**

As you enjoy watching and listening to this symphony -- a peak experience -- overview a symphonic form to an in-depth analysis of each movement, all in four sections. Each section is authored by Robert Winter, a noted UCLA music professor. Test your knowledge in "The Ninth Game", an interactive quiz for up to four players. Enjoy and learn new musical terms by clicking on the pop-up glossary. Whether you're a classical music fan, a new technology pioneer, or an educator looking for original new ways to inspire, you don't want to miss this musical multimedia experience!

## **Minimum System Requirements:**

CPU: 80386SX or higher RAM: 2 MB

Hard disk space: 30 MB

Graphics card/monitor: VGA or higher

Mouse: Required

Operating system: Windows 3.1 and DOS 3.1

Other: CD-ROM, sound board, speakers (or headphones)

required